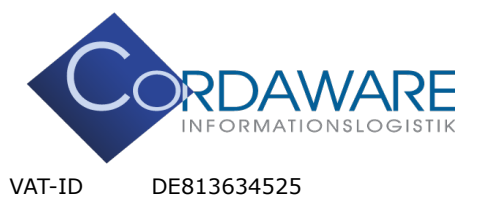

Fon + 49 8441 / 85 93 200 Fax + 49 8441 / 85 93 300

E-Mail info@cordaware.com

Internet www.cordaware.com **CORDAWARE GMBH INFORMATIONSLOGISTIK** Derbystr 5. · 85276 Pfaffenhofen

# Cordaware bestinformed Hardware Voraussetzungen

Mit der von bestinformed verwendeten Serverarchitektur, sollte man beim Erfassen der benötigten Hardware eher auf Arbeits- und Festplattenspeicher achten, als auf CPU-Performance. Zudem hängt die Hardware sehr stark von der Anzahl der gleichzeitigen Verbindungen zum Server ab. Da die Anzahl von Verbindungen variabel ist, kann man daher keine spezifischen Angaben zur benötigten Hardware machen.

Um auf der sicheren Seite zu sein, empfehlen wir Ihnen die folgenden Hardwareanforderungen in Abhängigkeit von der Anzahl der Infoclient Installationen/Verbindungen:

Bis zu 1.000 Verbindungen Prozessor: DualCore 2.0 GHz CPU oder besser Arbeitsspeicher: 8 GB RAM Festplattenspeicher: 16 GB

**Hinweis:** Ab einer Anzahl über 1.000 Verbindungen empfehlen wir die Verwendung einer SSD-Festplatte oder NVMe!

Bis zu 10.000 Verbindungen Prozessor: QuadCore 2.0 GHz CPU oder besser Arbeitsspeicher: 32 GB RAM Festplattenspeicher: 64 GB

Bis zu 50.000 Verbindungen Prozessor: HexaCore 2.0 GHz CPU oder besser Arbeitsspeicher: 64 GB RAM Festplattenspeicher: 128 GB

Bis zu 100.000 Verbindungen Prozessor: OctaCore 2.0 GHz CPU oder besser Arbeitsspeicher: 128 GB RAM Festplattenspeicher: 256 GB

Mehr als 100.000 Verbindungen Prozessor: DodecaCore (12 Kerne) 2.0 GHz CPU oder besser Arbeitsspeicher: 256 GB RAM Festplattenspeicher: 512 GB

Die Installationsgröße des Infoservers beträgt ca. 160 MB.

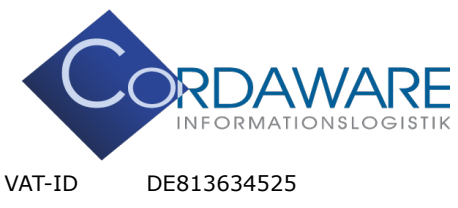

Fon + 49 8441 / 85 93 200 Fax + 49 8441 / 85 93 300

E-Mail info@cordaware.com

Internet www.cordaware.com **CORDAWARE GMBH INFORMATIONSLOGISTIK** Derbystr 5. · 85276 Pfaffenhofen

## **Zusätzliche Hardware Anforderungen bei Verwendung der App "Domänen-Anbindung"**

Bitte beachten Sie folgende wichtige Hinweise für den Fall, dass Sie die App Domänen-Anbindung (LDAP) / Gruppenmanager verwenden:

Aus Gründen der Dynamik und Performance werden LDAP Gruppen in den internen Speicher von bestinformed geladen. Bei großen und sehr großen LDAP Verzeichnissen sollten Sie die Skalierung des Arbeitsspeichers wie folgt beachten:

### **(((Arbeitsspeicherverbrauch des Dienstes "Microsoft.ActiveDirectory.WebServices") \* 2) \* 2)**

#### **Hinweis:**

Falls Sie die einzelnen Komponenten Ihrer Cordaware bestinformed Installation aus Gründen der Performance oder limitierter Arbeitsspeicherkapazität auf verschiedenen Servern verwenden wollen, muss für die Dienste best\_web und best\_srv auf den jeweiligen Servern die Hälfte des oben berechneten Ergebnisses für den Arbeitsspeicher verwendet werden.

Beispiel zur Berechnung bei einem Arbeitsspeicherverbrauch des LDAP Services von 1 GB:

## $(((1 \text{ GB}) * 2) * 2) = 4 \text{ GB}$

Sollten Sie mehr als eine Domäne verwenden, muss die Summe des Arbeitsspeicherverbrauchs aller Domänen zur Berechnung benutzt werden. Im folgenden Beispiel wird ein Server mit einer vollständigen Cordaware bestinformed Installation verwendet:

(((Arbeitsspeicherverbrauch des Dienstes "Microsoft.ActiveDirectory.WebServices" + x) \* 2) \* 2)

x ist hierbei der Arbeitsspeicherverbrauch des Dienstes "Microsoft.ActiveDirectory.WebServices" jeder weiteren Domäne.

Beispiel zur Berechnung bei einem Arbeitsspeicherverbrauch von 2 Domänen mit jeweils 1 GB und 1,5 GB:

#### $(((1 \text{ GB} + 1.5 \text{ GB}) * 2) * 2) = 10 \text{ GB}$

**Cordaware GmbH Informationslogistik Bankverbindung and Bankverbindung Handelsregister Ingolstadt/Donau Derbystr. 5<br>Derbystr. 5 Bankverbindung Faffenhofen Bank Presisternummer: HRB 191252** 85276 Pfaffenhofen IBAN: DE95721608180000010774 Geschäftsführer: Oliver Bollmann Deutschland BIC: GENODEF1INP

Registernummer: HRB 191252